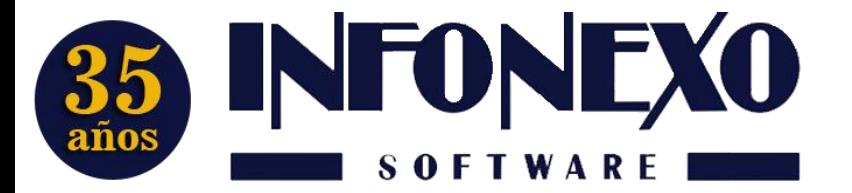

**31 Oriente 1612-1, Col El Mirador Puebla, Pue. México, C.P. 72540 (222) 245-4700, 244-3444, 244-1060 info@infonexo.mx Lun. a Vie. 9:30 a 14:00, 16:00 a 19:30**

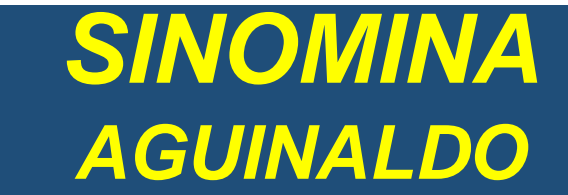

## **Proceso:**

1) Ya deben estar acumuladas todas las nóminas semanales, quincenales y de PTU, que tenga hasta el momento de calcular la nómina de aguinaldo.

2) Ya deben estar capturados y autorizados todos los finiquitos pagados en el año (hasta la fecha).

3) Activar la semana/quincena de aguinaldo:

En Inicial -> Tablas Básicas -> Calendario Semanal/Quincenal, seleccione Modifica:

a) Busque la última semana/quincena disponible (dejando libres losrr períodos necesarios para terminar el año, de las nóminas normales).

b) En ese renglón capture el mes 12 (si se paga en diciembre) y capture el rango de fechas.

**Nota**: puede capturar, en el rango de fechas, la fecha final de la última semana/quincena acumulada; por ejemplo, si es nómina quincenal y la última quincena acumulada va del 01/dic/20 al 15/dic/20, en ambas fechas de la quincena de aguinaldo puede teclear 15/dic/20.

c) Presione el botón para guardar el calendario.

4) En Nómina Semanal/Quincenal, seleccione Prenómina -> Preparación.

a) Tecleé el número de la semana/quincena que activó para el aguinaldo (en el paso anterior).

b) En la sección de Preparar Nómina, desmarqué Normal y Vacaciones, y marqué Aguinaldo.

c) En la ficha de Aguinaldo: marque Pago para todos los Trabajadores; en Forma de Pago, seleccione Pago Normal; revise que el exento de aguinaldo esté actualizado; en Días Tope para Cálculo de Proporcionalidad ponga 365 si el año no es bisiesto ó 366 si el año es bisiesto.

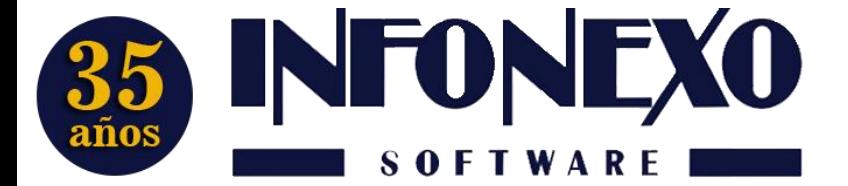

d) Presione el botón de Preparar. Nota: aparecerá un mensaje que le recuerda que los finiquitos ya deben estar capturados, espere hasta que aparezca el mensaje de Preparación Terminada

5) En Nómina Semanal/Quincenal -> Prenómina -> Excepciones: aparecerán los trabajadores a los que se les pagará el aguinaldo.

6) En Nómina Semanal/Quincenal -> Cálculo: Seleccione Ajuste de Cálculo de ISPT: **Ninguno**

**Nota:** debido a las disposiciones del SAT para ajustar el subsidio al empleo cada mes, en esta nómina de aguinaldo y en las demás nóminas semanales/quincenales, **NO debe** calcularse con Ajuste Anual de Impuesto.

**Importante:** La última nómina de diciembre se deberá calcular con Ajuste Mensual y las diferencias a favor o cargo se deberán aplicar el siguiente año, en las primeras nóminas del próximo año (dependiendo de las disposiciones del SAT para realizarlo).

7) Una vez terminada la nómina de aguinaldo, cerrarla, timbrarla, respaldar y acumularla.

## **Dudas?, comuníquese con**

**[soporte@infonexo.mx](mailto:soporte@infonexo.mx)**

**¡Con gusto lo asistiremos!**